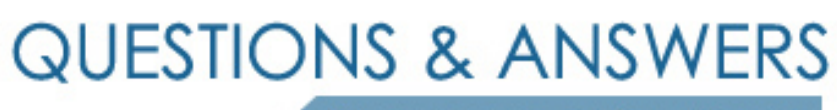

Kill your exam at first Attempt

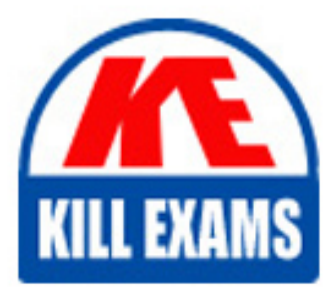

PEGACCA Dumps PEGACCA Braindumps PEGACCA Real Questions PEGACCA Practice Test PEGACCA dumps free

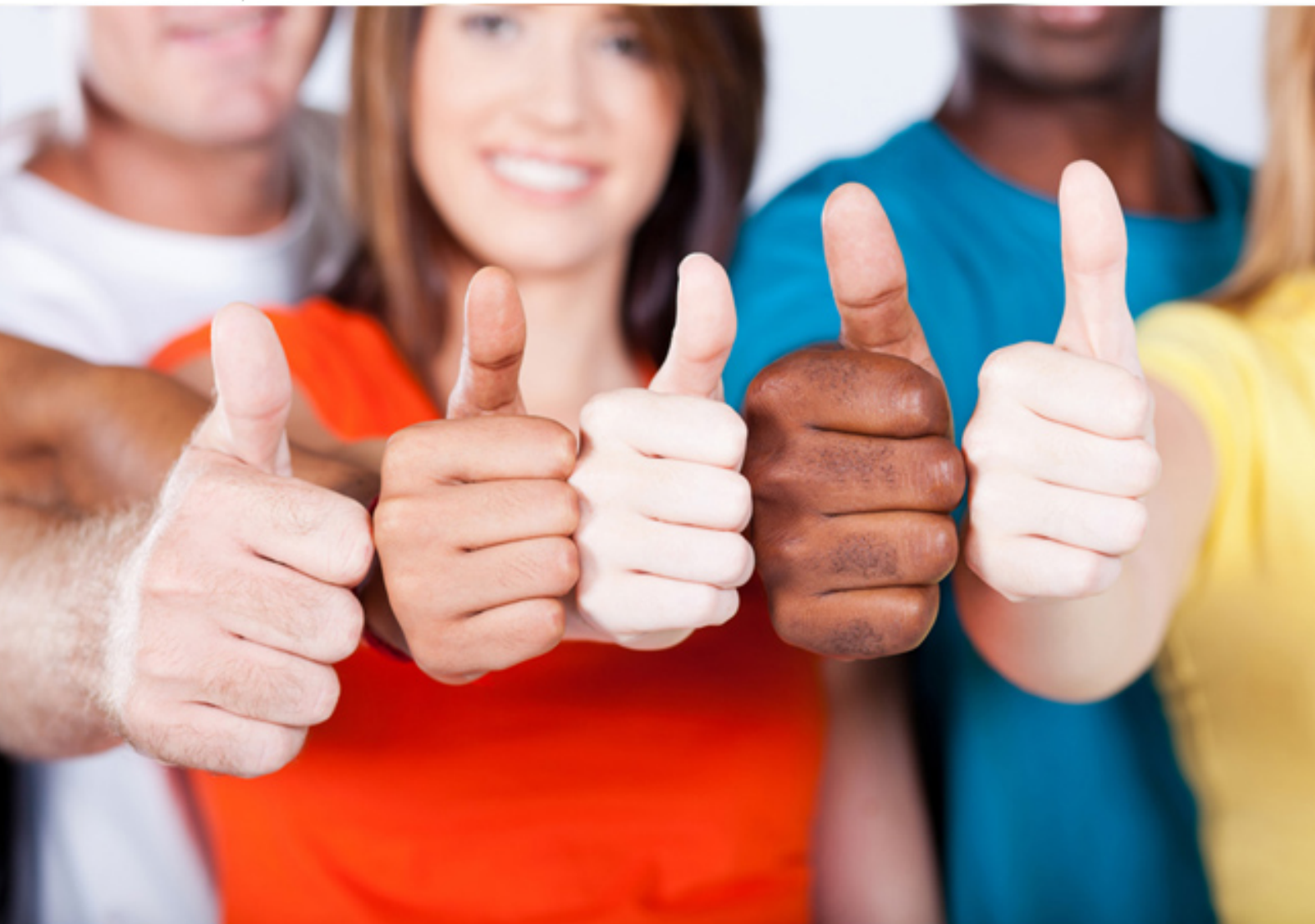

**Pegasystems**

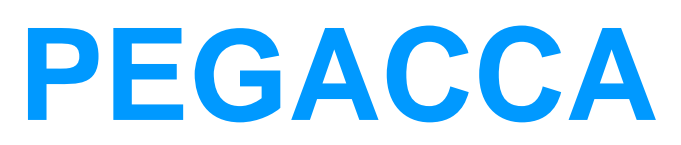

PRPC Certified CPM Architect

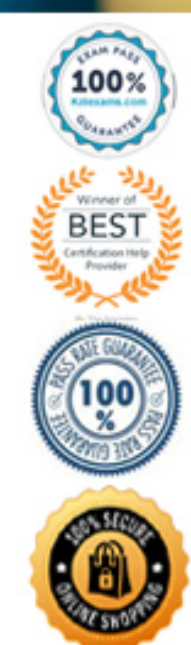

## **Answer:** C

## **QUESTION:** 44

When designing UI components, which of the following is NOT a best practice? (Choose One)

- A. Know the standard screen resolution for end user desktops
- B. Place required data entry so that the user can "tab" to complete them
- C. Within process screens, use conditional displays
- D. Use bold text and many colors to make important fields stand out
- E. Avoid non-standard acronyms and abbreviations in captions

## **Answer:** D

## **QUESTION:** 45

Which of the following steps is necessary in order to configure CPM portal search for an external data source (such as account data from a legacy system)? (Choose One)

A. Enable PRPC work indexing on your system

B. Specify a search retrieval activity on the CPM data source rule

C. Modify the list view rule used for portal search to include your data source

## **Answer:** B

#### **QUESTION:** 46

The CPM Tabbed Navigation method \_\_\_\_\_\_\_\_\_\_\_\_\_\_\_\_\_\_\_\_. (Choose One)

A. Enables users to have more than one service item active during the same time

B. Enables users to have more than one interaction active during the same session

C. Requires configuration of a separate Interaction Driver rule than the one that is used for the Classic Navigation method

D. Is the preferred navigation method

**Answer:** A

## **QUESTION:** 47

Which one of the following statements about the CPM user interface is correct? (Choose One)

A. End users can create their own personal UI themes to change the appearance of CPM portals

B. Developers can use the PRPC Branding Wizard to modify or augment CPM portal styles

C. End users cannot view interaction cases (work objects) in the CPM customer case portal

D. The CPM interaction portal allows end users to have multiple interactions open at the same time; but they must be of the same type (e.g., phone call, chat)

#### **Answer:** A

#### **QUESTION:** 48

In order for service items/cases to be visible in CPM portal search results, \_\_\_\_\_\_\_\_\_\_\_. (Choose One)

- A. The service item work type must be listed on the Application rule
- B. The CPM data source rule must be configured as "portal search"
- C. Both of the above conditions must be met

## **Answer:** A

#### **QUESTION:** 49

Which rule would you modify to limit the number of interaction tabs that can be opened at any one time within the CPM interaction portal? (Choose One)

- A. Portal rule for the CPM Interaction portal
- B. Harness rule for the CPM Interaction portal
- C. Section parameters for the CPM Portal Gadget section

## **Answer:** C

#### **QUESTION:** 50

Which one of the following is not a valid result type when using the CPM portal search function? (Choose One)

- A. Knowledge content rules
- B. Service item work objects/cases
- C. External data sources such as accounts or contacts

D. Workbaskets (work queues)

## **Answer:** D

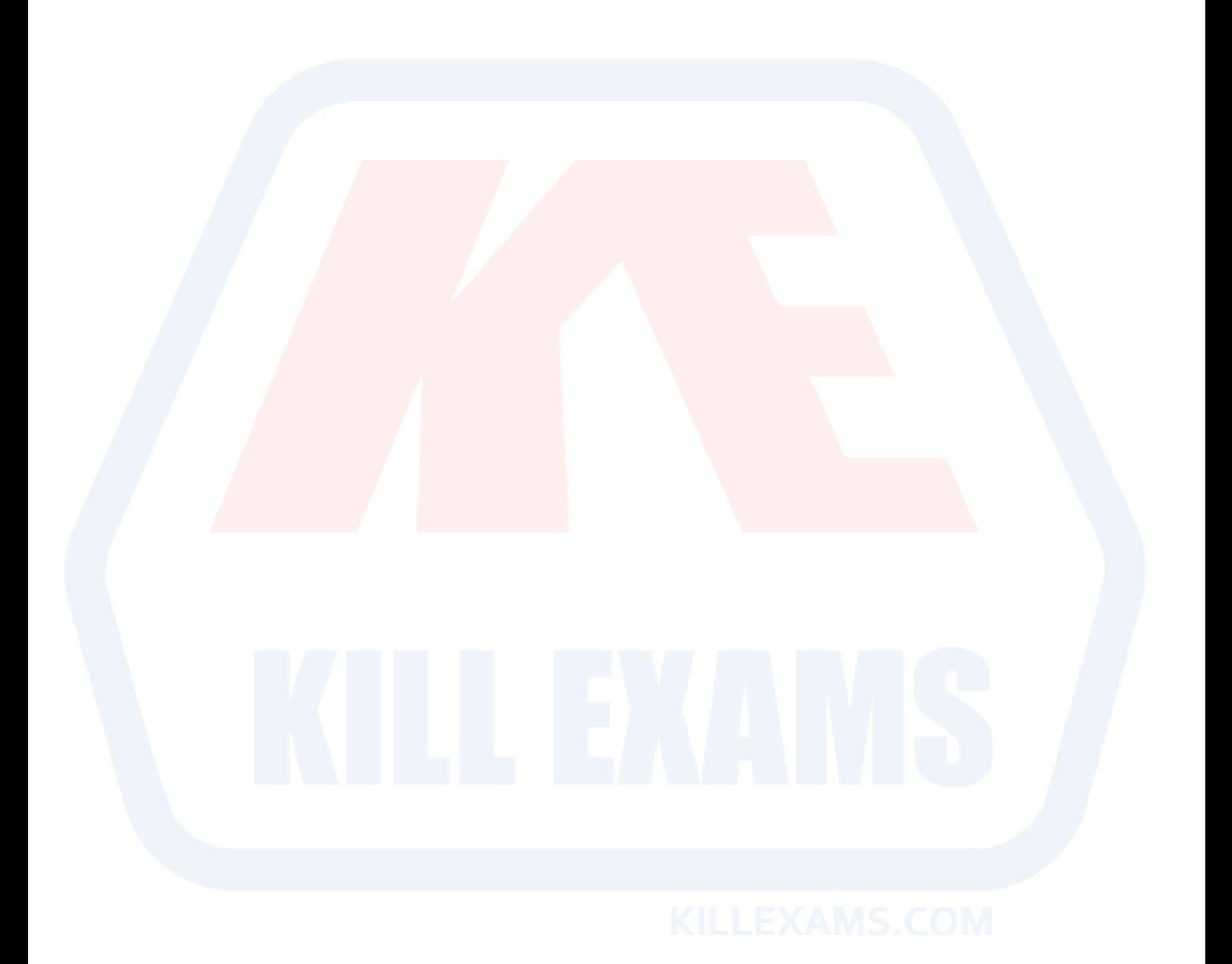

# For More exams visit https://killexams.com/vendors-exam-list

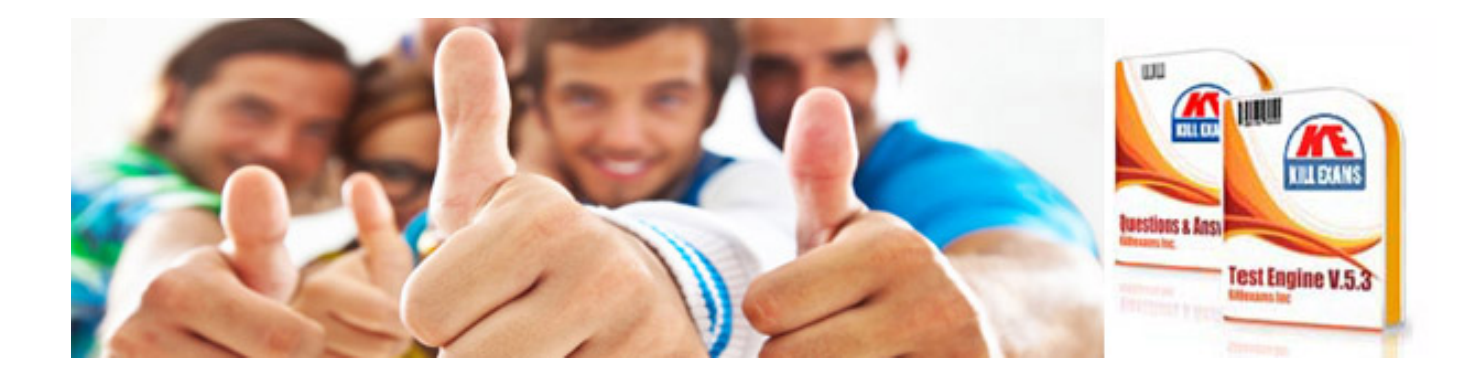

*Kill your exam at First Attempt....Guaranteed!*